# Ivideon Client Crack With Full Keygen Free [Mac/Win] [April-2022]

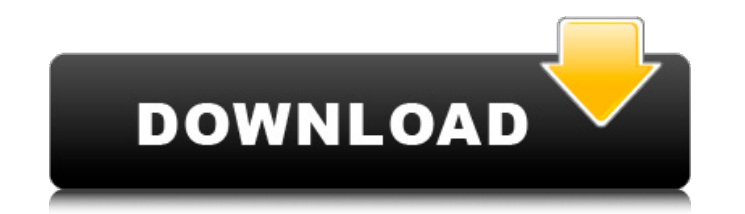

#### **Ivideon Client With Registration Code**

Established in 1992, Ivideon was one of the first companies that made the sale of high definition digital video cameras for security purposes popular in the U.S. Since then, Ivideon has built up a reputation for its strong reliability. Ivideon Client is an award winning open source video surveillance client. Key Features: - Support for up to 36 surveillance cameras. - Support for real-time video recording, publishing and playback. - Streamin scheduling. - Streams can be paused, recorded, and edited. - Quality, speed, playback and export options. - Fully cross-platform support, including Windows, Mac OSX and Linux. - A free software. - No registration required. Support for 3rd party hardware. - No interface. The present invention relates to a method of manufacturing a superconductor thin film and a superconductor thin film produced by the method. Because of their large current de behavior, superconductor thin films such as an oxide film of YBa.sub.2 Cu.sub.3 O.sub.x (hereinafter referred to as "YBCO") and a bismuth-based compound are used in various fields of application such as, for example, an el conventional method of manufacturing a YBCO superconductor thin film, there is reported a method of manufacturing a film by rotating a substrate drum while keeping the substrate at a low temperature, supplying vapor of an elevated temperature to the substrate, and forming a YBCO film on the substrate (refer to Published Examined Japanese Patent Application No. 61-46443). This method employs an LPCVD (Low Pressure Chemical Vapor Deposition) drawbacks. That is, the film forming temperature is normally in the range of 600.degree. to 800.degree. C. With this film forming temperature, a CVD (Chemical Vapor Deposition) film is formed and, during this CVD film form substrate flows inward from the film surface to the substrate. Accordingly, the substrate is oxidized and so its strength is reduced. As a result

#### **Ivideon Client Crack + Free Registration Code PC/Windows [Updated] 2022**

Ivideon Client is the client-side software that works alongside the server to create and maintain a complete video surveillance solution in a home or office. It is the component that runs and manages your installed cameras It offers several useful features like integrated YouTube playlist, viewing list, temperature control and basic playback control to allow you to view video at the highest quality. Designed for Windows 8 and Windows 7 Opera Windows 7 Operating Systems. (To watch video you need a Netflix account but you don't need any other account). Watch real-time video streams from your surveillance cameras Practically, Ivideon Client connects to the server cameras in real time. It provides support for up to 36 cameras or monitoring devices, enabling you to monitor them all from a single window, in grid view. Adding new cameras to the grid is easily done using drag and drop, monitoring layouts as you want and save them for later use. The fullscreen mode can help you focus on the cameras, without getting distracted. Quality, speed, playback and exporting options Ivideon Client enables you to wa recording and exporting clips with just a few clicks. The multi-screen player features basic playback options, enabling you to pause playback anytime you need to and adjust the acceleration and volume levels. Monitoring a delays. In this case, you can compromise on the video quality and set it to medium or low to enhance playback speed and avoid frame freezes. Connect to the server and monitor your cameras Ivideon Client makes it possible f real-time data from all the cameras associated with your account. Working with it is easy and should pose not problems, especially to those who already set up their monitoring network using Ivideon Server. The client conne and live feeds from all your cameras, enabling you to keep an eye on the recorded data. Ivideon Client Specifications: Runs on Intel® and AMD processors Up to 36 monitoring devices on one machine Runs on Windows 8 and Wind monitoring devices 3 playback modes 3 video quality settings Ability to play audio files and create.mp3 files from video clips Ability to b7e8fdf5c8

## **Ivideon Client**

Ivideon Client is a powerful video surveillance application, enabling you to watch live video feeds from up to 36 monitoring cameras over a local network or the Internet. The clients supports MPEG-4 and H.264 codecs for vi Furthermore, it enables you to record clips with up to 5GB of storage and save them as.avi,.mov,.mp4, or other common formats, and export them as.avi and.mov files, enabling you to share them on websites or streaming servi Surveillance System: Ivideon Client, together with its server counterpart, forms a surveillance network that can be used to monitor your home, office, or any other place. The four of them are a set of components that can b enables you to view live feeds from your surveillance cameras, record clips, and export the clips as videos in any format. The server-side accounts, which can be created and rented for free, allow you to add more monitorin data from the devices. Different scenarios with the product: The app allows you to monitor up to 36 monitored devices in real-time, over the local network or the Internet, depending on where you deploy your Ivideon Client monitoring layouts: 1) Fixed Layout 2) Grid Layout 3) Fullscreen Layout And manage all of them from the same screen. You can access all the cameras and the logs associated with the devices from one of the above layouts, wi Layout 3) Fullscreen Layout You can drag and drop the layout as many times as you wish. Ivideon Client Video Quality Settings: To preserve the highest video quality of the recordings, Ivideon Client can be set up to use me set to record video clips regardless of the video quality. Ivideon Client Recording Quality Settings: Depending on the number of monitored cameras, you can reduce the amount of video that it records or just record video cl clipping to a maximum amount of storage of one gigabyte. The lowest video quality and number of saved video files allows you to save the most time to run the videos. Ivideon Client

Ivideon Client is the client software, which can be used to connect to the Ivideon Server and monitor your web-cameras. For a detailed Ivideon Client user manual visit Ivideon Server is the server software, which makes it output it to the Internet via the embedded XSight For a detailed Ivideon Server user manual visit of the more frequent errors in the development of new plant genomes is the erroneous inference that genome have the same or described the case of the gene encoded in the genetic region known as FRG2, which is usually considered as a negative regulator of the cell cycle, but we could demonstrate that on the contrary, it has a positive role in th to mitosis. On the basis of these new results and of data found in literature, we propose a model to explain the function of the FRG2 gene in plant cells. \*Cuscuta\* is a genus of parasitic plants. They establish permanent angiosperms, such as \*Vinca\* plants (i.e. the common periwinkle), that provide the \*Cuscuta\* with water and other nutrients. This relationship is expressed in the development of \*Cuscuta\* stem and leaves. The two closest s austromontana\*, differ by their growth mode and size of the tillers. Tillers of \*C. pentagona\* are usually globular, petiolate and bear sporangia that bear about 500 locules, while tillers of \*C. austromontana\* are spindle twice as many locules. We have sequenced the genome of \*C. austromontana\* and used this information to identify candidate genes involved in the regulation of developmental processes. A non-repetitive DNA block was present the biosynthesis of iron. This region showed high homology to the iron starvation response (

### **What's New In?**